# GIST A0

BY ANDREW SIKOWITZ

# PURPOSE OF GIST

- Briefly go over the assignment
- Mention important OCaml tips, tricks, and syntax for the assignment
- Go over the hardest parts of the assignment in more detail
	- Example problems
	- Strategies
- This one is a bit longer than usual, due to the lack of an in-person session and the starting and final tips sections

# STARTING TIPS: THE MAKEFILE

- The release ships with a Makefile!
- This makefile defines commands that can be run in the terminal by typing `make` or `make <cmd>`
	- `make`: Start utop and execute "warmup.ml"
	- `make test`: Compile and execute "warmup.ml"
	- `make check`: Check your OCaml dev environment is set up correctly
	- `make finalcheck`: `make check` with additional checks (see writeup)
	- `make docs`: Generate documentation files in the "doc" folder
	- `make clean`: Clean up build and doc files

# STARTING TIPS: CODING STYLE

- You will be graded on coding style
- Grading based on four categories:
	- Documentation: Are your top-level functions documented? Well?
	- Testing: Have you tested your functions? Well?
	- Comprehensibility: Is your code well-organized and easy to read?
	- Formatting: Is your code well spaced? Are lines under 80 characters?

#### • **Don't use imperative features!**

- See the "coding standards" page for more details
	- https://www.cs.cornell.edu/courses/cs3110/2018fa/coding\_standards.html

# STARTING TIPS: CODING STYLE

- You should read the style guide, especially for formatting:
	- multi-line functions
	- single-line and many-line if expressions
	- match statements
- There are different, correct ways to write the same code
	- Still, stay consistent. Especially with your spacing.
- https://ocaml.org/learn/tutorials/guidelines.html
- http://www.cs.cornell.edu/courses/cs3110/2017fa/handouts/style.html
	- Shorter, but less comprehensive and no longer the official style guide

### OVERVIEW FOR A0

- Introductory assignment
- 3 Functions:
	- Valid Date: use those boolean operators and conditionals!
	- Syracuse: recursion!
	- Nacci: recursion, with lists and pattern matching!
- Fill in implementations in the file "warmup.ml"
- They should get progressively harder (not necessarily more code)

# IF EXPRESSIONS "RETURNING" BOOLS

- Replace them with && and ||
- if b then true else false  $\Rightarrow$  b
- if b then false else true  $\equiv$  not b
- if b1 then true else if b2 then true else false  $\approx$  b1 || b2
- if b1 then false else if b2 then true else false  $\approx$  not b1 && b2
- if b1 then true else if b2 then false else true  $\Rightarrow$  b1 || not b2
- if b1 then true else if b2 then false else if b3 then true else false  $\Rightarrow$  b1 || (not b2 && b3)

# :: VS @

 $\bullet$  ::

- "cons"
- Add an element onto the head of a list
- Very fast; O(1)

• @

- "append"
- Combine two lists
- Can be slow; for II @ I2, O(List.length II)

# HELPER FUNCTIONS (PART 1)

• Abstract out functionality into helper functions!

```
let sum lst =
 let rec sum_acc acc lst =
   match lst with
    | [] -> acc
    | h::t -> sum_acc (h+acc) t in
  sum_acc 0 lst
```
# HELPER FUNCTIONS (PART 2)

- Sometimes one recursive function can't do everything you want
	- A single for or while loop can't always accomplish what you want either
- Make a helper function!

- Ex: Write a function [map\_sum] that sums each list in a list of lists
	- map\_sum[  $[1;2;3]$ ;  $[4;5;6]$ ;  $[7]$ ;  $[1; [8;9]] = [6; 15; 7; 0; 17]$

# HELPER FUNCTIONS (PART 2)

```
let rec map_sum lst =
  let rec sum = function
    | [] -> 0
    \vert h::t -> h + sum t in
  match lst with
  | [ ] -> [ ]| h::t -> (sum h) :: (map_sum t)
```
# FINAL TIPS: GRADING SCOPES

- Make sure to pass make check!
	- We can't grade your assignment if you don't...
- Please read the grading scopes section
	- It tells you what you have to do to get what grade
	- This may not be immediately obvious
- We will put emphasis on the core of the assignments when grading
	- Make sure you have a rock solid implementation for earlier scopes, before you rush onto the harder parts

# FINAL TIPS: EDITOR / COMPILER ERRORS

- Small errors can cause large problems
- Check over the area of code where you're getting errors

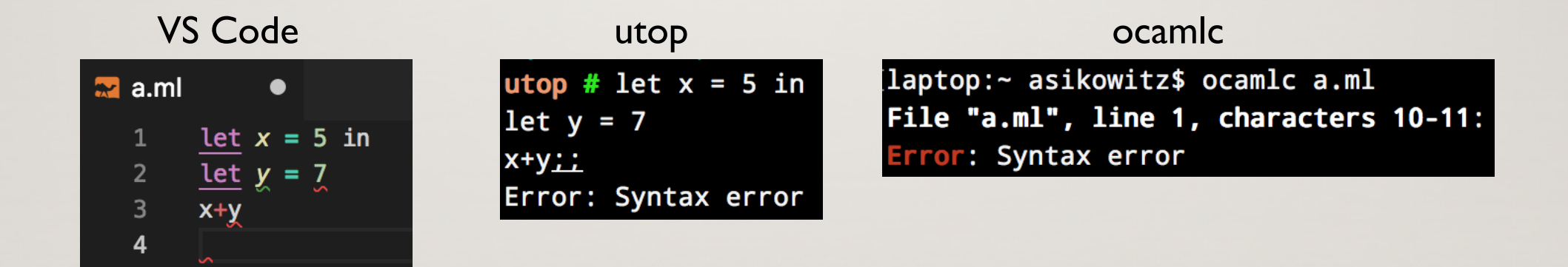

#### FINAL TIPS: TYPE ERRORS

• A lot of mistakes in OCaml result in type errors

utop # not  $\frac{5}{2}$ ; Error: This expression has type int but an expression was expected of type bool

```
utop # let f a b = a b;;
val f : ('a -> 'b) -> 'a -> 'b = <fun>-(17:37:11) \sim command 1 \simutop # f \ 1 \ 2;;
Error: This expression has type int but an expression was expected of type
          'a \rightarrow 'b
```
# FINAL TIPS: TYPE ERRORS

- Try to be considerate of:
	- What functions you are using
	- What arguments you are passing into those functions
	- The types of those functions and arguments

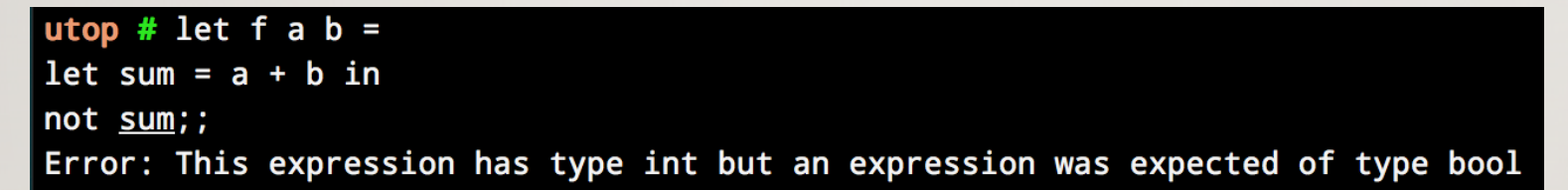

- OCaml tries to infer the types of variables
	- It assumes [sum] is an integer, as it is the result of the  $(+)$  function
	- It then gets confused when [sum] is treated as a bool
		- It is passed into the [not] function, which expects a bool

#### FINAL TIPS: TESTING

- As per the writeup, you can write tests using assertions:
	- let  $() =$  assert (actual = expected)
- Ex:
	- let  $() = assert$  (sum  $[1; 2; 3; 4; 5] = 15$ )
	- let  $() = assert$  (sum  $[] = 0)$
	- let  $() = assert$  (sum  $[-5; 5] = 0$ )
- Make sure to test edge cases!
- Put these at the bottom of "warmup.ml"
	- In the future, tests will go in other files